Aufgabe 22: Betrachten Sie die Funktion

$$
f: [-1; 1] \to \mathbb{R},
$$
  $f(x) = (x^2 - 1)^2.$ 

a) Berechnen Sie das Integral

$$
\int_{-1}^1 f(x) \, dx.
$$

b) Betrachten Sie die Quadraturformel mit vier gleichmäßig verteilten Knoten  $(n = 3)$  auf dem Intervall  $[-1, 1]$ , d.h.

$$
x_0 = -1
$$
,  $x_1 = -\frac{1}{3}$ ,  $x_2 = \frac{1}{3}$ ,  $x_3 = 1$ .

Berechnen Sie die zugehörigen Gewichte.

Verwenden Sie die Quadraturformel zur Approximation des Integrals aus Teil a).

c) Betrachten Sie die Gauß-Quadratur mit drei Knoten auf dem Intervall  $[-1; 1]$ .

Berechnen Sie das Legendre-Polynom dritten Grades

$$
P_3(x) = \frac{3!}{6!} \frac{d^3}{dx^3} (x^2 - 1)^3.
$$

Berechnen Sie die Nullstellen von  $P_3$  – d.h. die Knoten der Gauß-Quadratur.

Berechnen Sie die zugehörigen Gewichte.

Verwenden Sie die Quadraturformel zur Approximation des Integrals aus Teil a).

LÖSUNG:

a) Zur Berechnung des Integrals betrachten wir die Monome der Funcktion  $f(x)$ , d.h.  $f(x) = (x^4 - 2x^2 + 1)$ . Dann gilt

$$
\int_{-1}^{1} f(x) dx = \int_{-1}^{1} (x^2 - 1)^2 dx = \int_{-1}^{1} (x^4 - 2x^2 + 1) dx
$$
  
=  $\left[ \frac{1}{5} x^5 - \frac{2}{3} x^3 + x \right]_{-1}^{1} = \left[ (\frac{1}{5} - \frac{2}{3} + 1) + (\frac{1}{5} - \frac{2}{3} + 1) \right]$   
=  $\frac{2}{5} - \frac{4}{3} + 2 = \frac{1}{15} (6 - 20 + 30) = \frac{16}{15}.$ 

b) Zunächst berechnen wir die Lagrange-Funcktion  $L_0$ . Hier gilt

$$
L_0(x) = \frac{x + \frac{1}{3}}{-1 + \frac{1}{3}} \frac{x - \frac{1}{3}}{-1 - \frac{1}{3}} \frac{x - 1}{-1 - 1}
$$
  
= 
$$
\frac{x^3 - x^2 - \frac{1}{9}x + \frac{1}{9}}{-\frac{16}{9}} = -\frac{9}{16}x^3 + \frac{9}{16}x^2 + \frac{1}{16}x - \frac{1}{16}
$$

und somit

$$
\omega_0 = \frac{1}{2} \int_{-1}^1 L_0(x) \, dx = \frac{1}{8}.
$$

Da das Gewicht unabhängig vom konkreten Intervall ist, kann man sich mit den Knoten 0, 1, 2, 3 auf dem Intervall [0; 3] die Rechnung deutlich vereinfachen. Aufgrund der Symmetrie gilt  $\omega_3 = \frac{1}{8}$  $\frac{1}{8}$ , also  $\omega_1 + \omega_2 = \frac{6}{8}$  $\frac{6}{8}$ . Wieder aufgrund der Symmetrie erhalten wir  $\omega_1 = \omega_2 = \frac{3}{8}$  $\frac{3}{8}$ .

Setzen wir dies ein, so erhalten wir

$$
\int_{-1}^{1} f(x) dx \approx (b - a) \cdot \sum_{i=0}^{3} w_i \cdot f(x_i)
$$
  
=  $2 \cdot (\frac{1}{8} \cdot 0 + \frac{3}{8} \cdot \frac{64}{81} + \frac{3}{8} \cdot \frac{64}{81} + \frac{1}{8} \cdot 0) = \frac{96}{81} = \frac{32}{27} \neq \frac{16}{15}.$ 

c) Das Legendre-Polynom dritten Grades lautet

$$
P_3(x) = x^3 - \frac{3}{5}x.
$$

Die Nullstellen der Funktion sind die Quadratur-Punkte, d.h.

$$
x_0 = -\sqrt{\frac{3}{5}}, \quad x_1 = 0, \quad x_2 = \sqrt{\frac{3}{5}}.
$$

Dann gilt

$$
L_1(x) = \frac{x - \sqrt{\frac{3}{5}}x + \sqrt{\frac{3}{5}}}{0 - \sqrt{\frac{3}{5}}x + \sqrt{\frac{3}{5}}}
$$

$$
= \frac{x^2 - \frac{3}{5}}{-\frac{3}{5}} = -\frac{5}{3}x^2 + 1
$$

und somit

$$
\omega_1 = \frac{1}{2} \int_{-1}^1 L_1(x) \, dx = \frac{4}{9}.
$$

Aufgrund der Addition zur Eins Eigenschaft, d.h.  $\omega_0 + \omega_1 + \omega_2 = 1$  und der Symmetrie, d.h.  $\omega_0 = \omega_2$ , erhalten wir  $\omega_0 = \omega_2 = \frac{5}{18}$ .

Somit gilt

$$
\int_{-1}^{1} f(x) dx \approx (b - a) \cdot \sum_{i=0}^{2} w_i \cdot f(x_i)
$$
  
=  $2 \cdot (\frac{5}{18} \cdot \frac{4}{25} + \frac{4}{9} \cdot 1 + \frac{5}{18} \cdot \frac{4}{25}) = \frac{24}{9} + \frac{8}{9} = \frac{8 + 8 \cdot 5}{45} = \frac{48}{45} = \frac{16}{15}$ 

Aufgabe 23: Gegeben sei die Funktion

$$
f: [-1, 1] \to \mathbb{R}, \quad f(x) = \sqrt{1 - x^2}
$$

sowie die Knoten  $x_0 = -1$ ,  $x_1 = 0$  und  $x_2 = 1$ .

- a) Berechnen Sie die Lagrange-Basis zu den oben angegebenen Knoten.
- b) Berechnen Sie die Lagrange-Interpolation der Funktion  $f(x)$  zu diesen Knoten.
- c) Geben Sie die Quadraturformel (numerische Integrationsformel) zur Approximation eines Integrals von −1 bis 1 mit den Knoten  $x_0 = -1, x_1 = 0$  und  $x_2 = 1$  an.
- d) Wenden Sie die Quadraturformel zur näherungsweisen Berechnung des Integrals

$$
\int_{-1}^{1} f(x) \, dx
$$

an.

- e) Welche geometrische Figur beschreibt der Graph der Funktion f?
- f) Geben Sie den exakten Wert des Integrals

$$
\int_{-1}^{1} f(x) \, dx
$$

an. (ohne Rechnung)

LÖSUNG:

a)

$$
L_0(x) = \frac{x - x_1}{x_0 - x_1} \frac{x - x_2}{x_0 - x_2} = \frac{x}{-1} \frac{x - 1}{-1 - 1} = \frac{1}{2}x(x - 1)
$$
  
\n
$$
L_1(x) = \frac{x - x_0}{x_1 - x_0} \frac{x - x_2}{x_1 - x_2} = \frac{x + 1}{1} \frac{x - 1}{-1} = -(x + 1)(x - 1)
$$
  
\n
$$
L_2(x) = \frac{x - x_0}{x_2 - x_0} \frac{x - x_1}{x_2 - x_1} = \frac{x + 1}{1 + 1} \frac{x - 0}{1 - 0} = \frac{1}{2}x(x + 1)
$$

b)

$$
p(x) = f(-1)L_0(x) + f(0)L_1(x) + f(1)L_2(x) = L_1(x) = -(x+1)(x-1) = -x^2 + 1
$$

$$
w_0 = \frac{1}{2} \int_{-1}^1 L_0(x) dx = \frac{1}{2} \int_{-1}^1 \frac{1}{2} (x^2 - x) dx = \frac{1}{4} \left[ \frac{1}{3} x^3 - \frac{1}{2} x^2 \right]_{-1}^1 = \frac{1}{4} \left[ \frac{1}{3} - \frac{1}{2} + \frac{1}{3} + \frac{1}{2} \right] = \frac{1}{6}
$$
  
\n
$$
w_1 = \frac{1}{2} \int_{-1}^1 L_1(x) dx = \frac{1}{2} \int_{-1}^1 1 - x^2 dx = \frac{1}{2} \left[ x - \frac{1}{3} x^3 \right]_{-1}^1 = \frac{1}{2} \left[ 1 - \frac{1}{3} + 1 - \frac{1}{3} \right] = \frac{2}{3}
$$
  
\n
$$
w_2 = \frac{1}{2} \int_{-1}^1 L_2(x) dx = \frac{1}{2} \int_{-1}^1 \frac{1}{2} (x^2 + x) dx = \frac{1}{4} \left[ \frac{1}{3} x^3 + \frac{1}{2} x^2 \right]_{-1}^1 = \frac{1}{4} \left[ \frac{1}{3} + \frac{1}{2} + \frac{1}{3} - \frac{1}{2} \right] = \frac{1}{6}
$$

$$
\int_{-1}^{1} f(x) dx \approx 2 \left( \frac{1}{6} f(x_0) + \frac{2}{3} f(x_1) + \frac{1}{6} f(x_2) \right)
$$

d)

$$
\int_{-1}^{1} f(x) dx \approx 2\left(\frac{1}{6} \cdot 0 + \frac{2}{3} \cdot 1 + \frac{1}{6} \cdot 0\right) = \frac{4}{3} \approx 1.33
$$

- e) Oberer Halbkreis.
- f)  $\frac{1}{2}\pi r^2 = \frac{1}{2}$  $\frac{1}{2}\pi \approx 1.57$

Aufgabe 24: Berechnen Sie einen Näherungwert für  $\frac{\pi}{4} = 0,7854...$  durch numerische Approximation des Integrals  $\int_0^1$  $dx$  $\frac{dx}{1+x^2}$ . Teilen Sie dazu das Intervall  $[0, 1]$  in vier Teilintervalle und verwenden für jedes Teilintervall dieselbe Quadraturformel, nämlich

- a) die Trapezregel bzw.
- b) die Keplersche Fassregel.

Vergleichen Sie die Ergebnisse.

LÖSUNG:

$$
\int_0^1 \frac{dx}{1+x^2} = \arctan 1 = \frac{\pi}{4} = 0,7854...
$$

a) Trapezregel:

$$
a = 0, b = 1, h = \frac{1}{4}, n = 4, f(x) = \frac{1}{1 + x^2}
$$
:

c)

$$
T = \frac{1}{4} \left\{ \frac{f(0)}{2} + f\left(\frac{1}{4}\right) + f\left(\frac{2}{4}\right) + f\left(\frac{3}{4}\right) + \frac{f(1)}{2} \right\}
$$
  
\n
$$
= \frac{1}{4} \left\{ \frac{1}{2} + \frac{1}{1 + \frac{1}{16}} + \frac{1}{1 + \frac{1}{4}} + \frac{1}{1 + \frac{9}{16}} + \frac{1}{4} \right\}
$$
  
\n
$$
= \frac{1}{4} \left\{ \frac{3}{4} + \frac{16}{17} + \frac{4}{5} + \frac{16}{25} \right\}
$$
  
\n
$$
= \frac{3}{16} + \frac{4}{17} + \frac{1}{5} + \frac{4}{25}
$$
  
\n
$$
= \frac{4}{17} + \frac{3 \cdot 5^4 + 9 \cdot 16}{10000}
$$
  
\n
$$
= \frac{4}{17} + \frac{1875 + 144}{10000}
$$
  
\n
$$
= \frac{2019}{10000} + \frac{4}{17}
$$
  
\n
$$
= 0,2019 + 0,235294118 = 0,437194118
$$

b) Simpsonregel:

$$
S = \frac{1}{24} \left\{ f(0) + 2f\left(\frac{1}{4}\right) + 2f\left(\frac{1}{2}\right) + 2f\left(\frac{3}{4}\right) + 4f\left(\frac{1}{8}\right) + 4f\left(\frac{3}{8}\right) + 4f\left(\frac{5}{8}\right) + 4f\left(\frac{7}{8}\right) + f(1) \right\}
$$
  
\n
$$
= \frac{1}{24} \left\{ 1 + 2 \cdot \frac{1}{1 + \frac{1}{16}} + 2 \cdot \frac{1}{1 + \frac{1}{4}} + 2 \cdot \frac{1}{1 + \frac{9}{16}}
$$
  
\n
$$
+ 4 \cdot \frac{1}{1 + \frac{1}{64}} + 4 \cdot \frac{1}{1 + \frac{9}{64}} + 4 \cdot \frac{1}{1 + \frac{25}{64}} + 4 \cdot \frac{1}{1 + \frac{49}{64}} + \frac{1}{2} \right\}
$$
  
\n
$$
= \frac{1}{24} \left[ \frac{3}{2} + \frac{32}{17} + \frac{8}{5} + \frac{32}{25} + \frac{256}{65} + \frac{256}{73} + \frac{256}{89} + \frac{256}{113} \right]
$$
  
\n
$$
= \frac{1}{16} + \frac{4}{51} + \frac{1}{15} + \frac{4}{75} + \frac{32}{195} + \frac{32}{219} + \frac{32}{267} + \frac{32}{339}
$$
  
\n
$$
= 0,0625 + 0,078431373 + 0,066666667 + 0,053333333
$$
  
\n
$$
+0,164102564 + 0,146118721 + 0,119850187 + 0,09439528
$$
  
\n
$$
= 0,785398125 \approx 0,7854
$$

Aufgabe 25: Schreiben Sie eine MATLAB-Funktion TrapezIntegration(a,b,h), welche das Integral über eine gegebene Funktion  $f : [a, b] \rightarrow \mathbb{R}$  mit der Trapezregel

$$
T(h) = h\left(\frac{f(a)}{2} + \sum_{i=1}^{n-1} f(a+ih) + \frac{f(b)}{2}\right)
$$

berechnet. Die Argumente a,b sind die Intervallgrenzen, h ist die Feinheit der Intervallzerlegung. Verwenden Sie bitte folgendes Programmgerüst:

```
function value = TrapezIntegration( a, b, h )
% Berechnet das Integral einer gegebenen Funktion
% mit der Trapezregel.
% Argumente a,b sind die Intervallgrenzen,
% h ist die Feinheit der Intervallzerlegung.
% Hilfsfunktion: Funktion f auswerten
function f = \text{evaluate}(x)...
end
% Hauptprogramm:
...
```
end

Testen Sie Ihr Programm mit der Funktion  $f(x) = x^2$  auf dem Intervall  $[a, b] = [0, 1]$ . Erstellen Sie eine Konvergenztabelle für die Gitterfeinheiten  $h = 0.1, 0.05, 0.025, 0.0125, 0.00625, d.$  h. berechnen Sie zu diesen Feinheiten den Fehler zwischen dem berechneten und dem exakten Wert des Integrals.

## LÖSUNG<sup>.</sup>

```
function value = TrapezIntegration( a, b, h )
% Berechnet das Integral einer gegebenen Funktion mit der Trapezregel.
% Argumente a,b sind die Intervallgrenzen,
% h ist die Feinheit der Intervallzerlegung.
% Hilfsfunktion: Funktion f auswerten
function f = \text{evaluate}(x)f = x*x;end
% Hauptprogramm:
% Die Berechnung des Integrals
value = 0;
```

```
% Die beiden Randwerte
value = value + evaluateF(a) / 2;
value = value + evaluateF(b) / 2;
% Anzahl der Teilintervalle
n = (b-a) / h;% Iteriere ueber die Teilintervalle
for i=1:n-1value = value + evaluateF(a + i * h);
end
% anschliessend multipliziere alles mit h
value = value * h;
end
```
Der exakte Wert des Integrals ist  $\frac{1}{3}$ , damit sieht die Konvergenztabelle folgendermaßen aus:

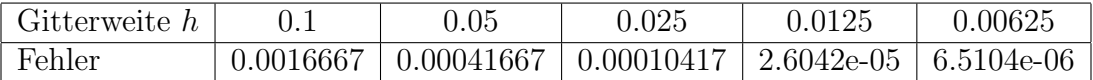

Man sieht, dass sich der Fehler viertelt, wenn die Gitterweiter halbiert wird.